## Fichier:Capture d'écran 2016-05-13 à 11.21.11.png

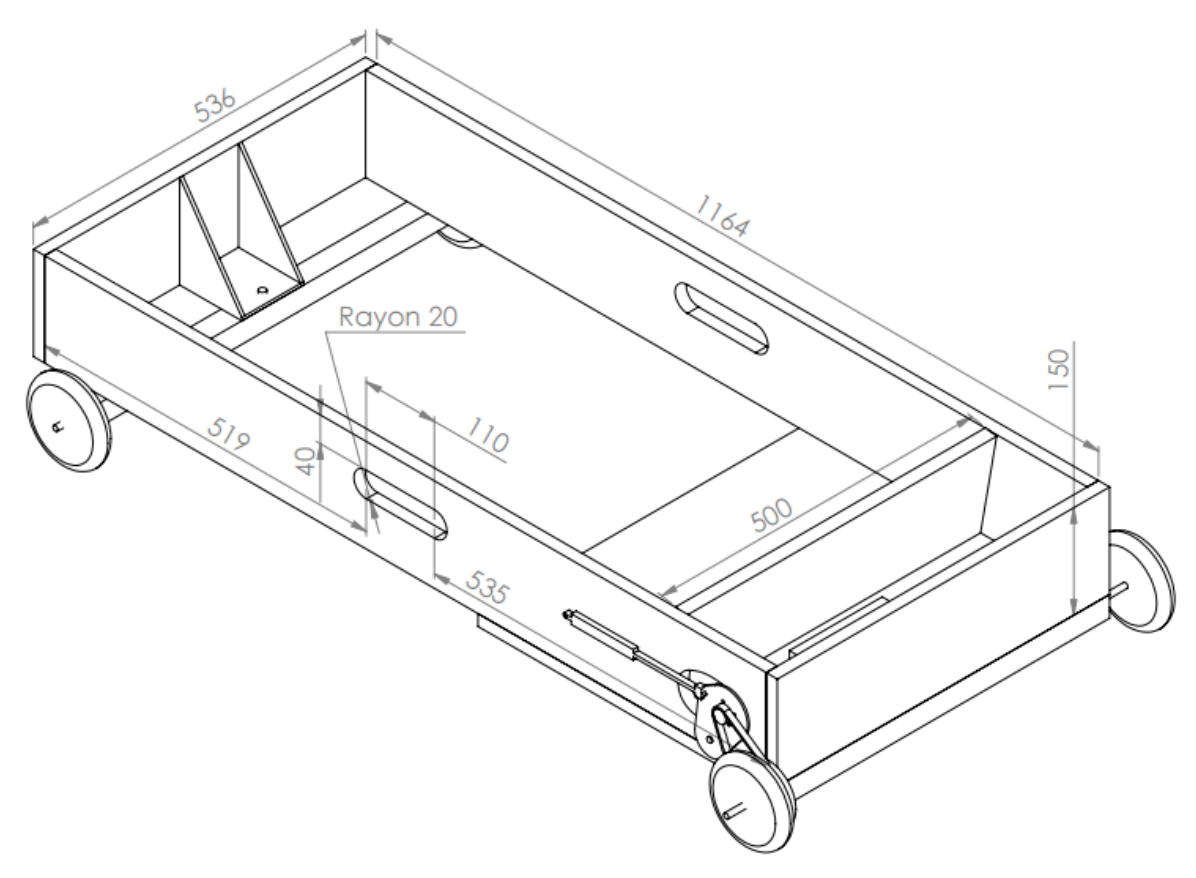

Pas de plus haute résolution disponible. [Capture\\_d'écran\\_2016-05-13\\_à\\_11.21.11.png](https://wikifab.org/images/b/b7/Capture_d%25E2%2580%2599%25C3%25A9cran_2016-05-13_%25C3%25A0_11.21.11.png) (791 × 558 pixels, taille du fichier : 106 Kio, type MIME : image/png)

## Historique du fichier

Cliquer sur une date et heure pour voir le fichier tel qu'il était à ce moment-là.

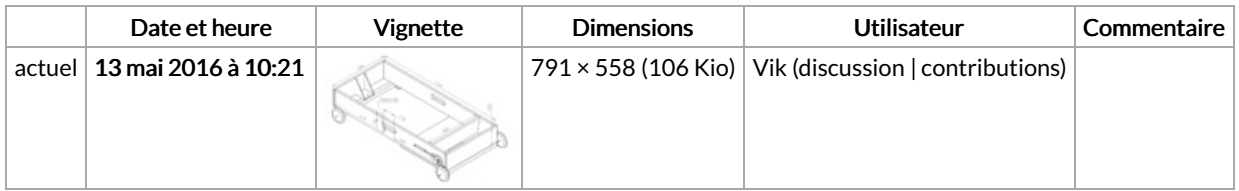

Vous ne pouvez pas remplacer ce fichier.

## Utilisation du fichier

Les 2 pages suivantes utilisent ce fichier :

Vikart : kart électrique pas cher, [performant](https://wikifab.org/wiki/Vikart_:_kart_%25C3%25A9lectrique_pas_cher,_performant_et_facile_%25C3%25A0_construire) et facile à construire Vikart : kart électrique pas cher, performant et facile à [construire/fr](https://wikifab.org/wiki/Vikart_:_kart_%25C3%25A9lectrique_pas_cher,_performant_et_facile_%25C3%25A0_construire/fr)

## Métadonnées

Ce fichier contient des informations supplémentaires, probablement ajoutées par l'appareil photo numérique ou le numériseur utilisé pour le créer. Si le fichier a été modifié depuis son état original, certains détails peuvent ne pas refléter entièrement l'image modifiée.

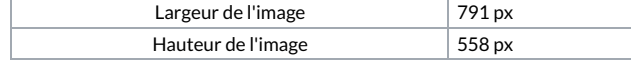